# **Institute of Systems Science National University of Singapore**

**Master of Technology (Software Engineering)** 

# **CS5245 VISION AND GRAPHICS FOR SPECIAL EFFECTS**

# **Project Progress Report 1**

Course Instructor

### **ASSOC PROF LEOW WEE KHENG**

Prepared By

### **Project Team**

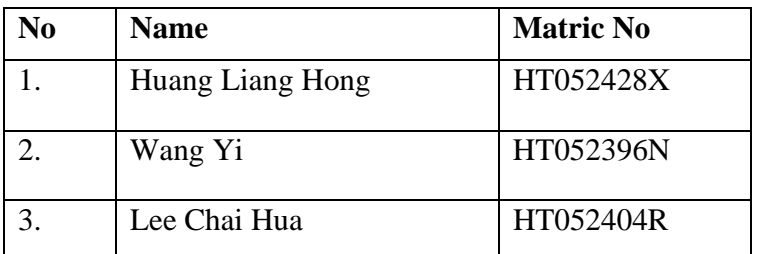

## **Preliminary:**

The Project Team had submitted a proposal called "Lord of the Pen". However, the team feels that it is quite steep to finish the project in such a short period so the team decided to change a new storyboard.

### **New Proposed Project Title:**

*The Tale of Stoneman* 

## **Project team members:**

Huang Lianghong (HT052428X)

Lee Chai Hua (HT052404R)

Wang Yi (HT052396N)

## **Overview**

The story is about a kid carring a ballon lost the ballon onto the tree. Her father could not reach that high to grab the ballon so that he drew a stoneman on a nearby wall. The drawing somehow turn to a real stoneman from the wall, and the stoneman grabbed the ballon for the kid. The kid then asked her father whether it is real without knowing that she is falling asleep on bed while her father was telling her a story.

## **Special Effect**

The main special effect will be the stone man come out from the wall, grab the ballon from the tree and then hand over to the kid.

To achieve this effect, the stoneman and the wall will be modeled using 3D modeling software. The modeled wall will be having similar texture of the real wall and then blended into the film with the real wall. The calculation of distance and scale for the rendered stoneman will be based on the reference object placed in real world when filming. The hand over of the ballon will be filmed with a blue color real human arm and then replaced by the modeled stoneman arm.

The lighting and shadow will be simulated with the help of reference object during filming.

# **Storyboard**

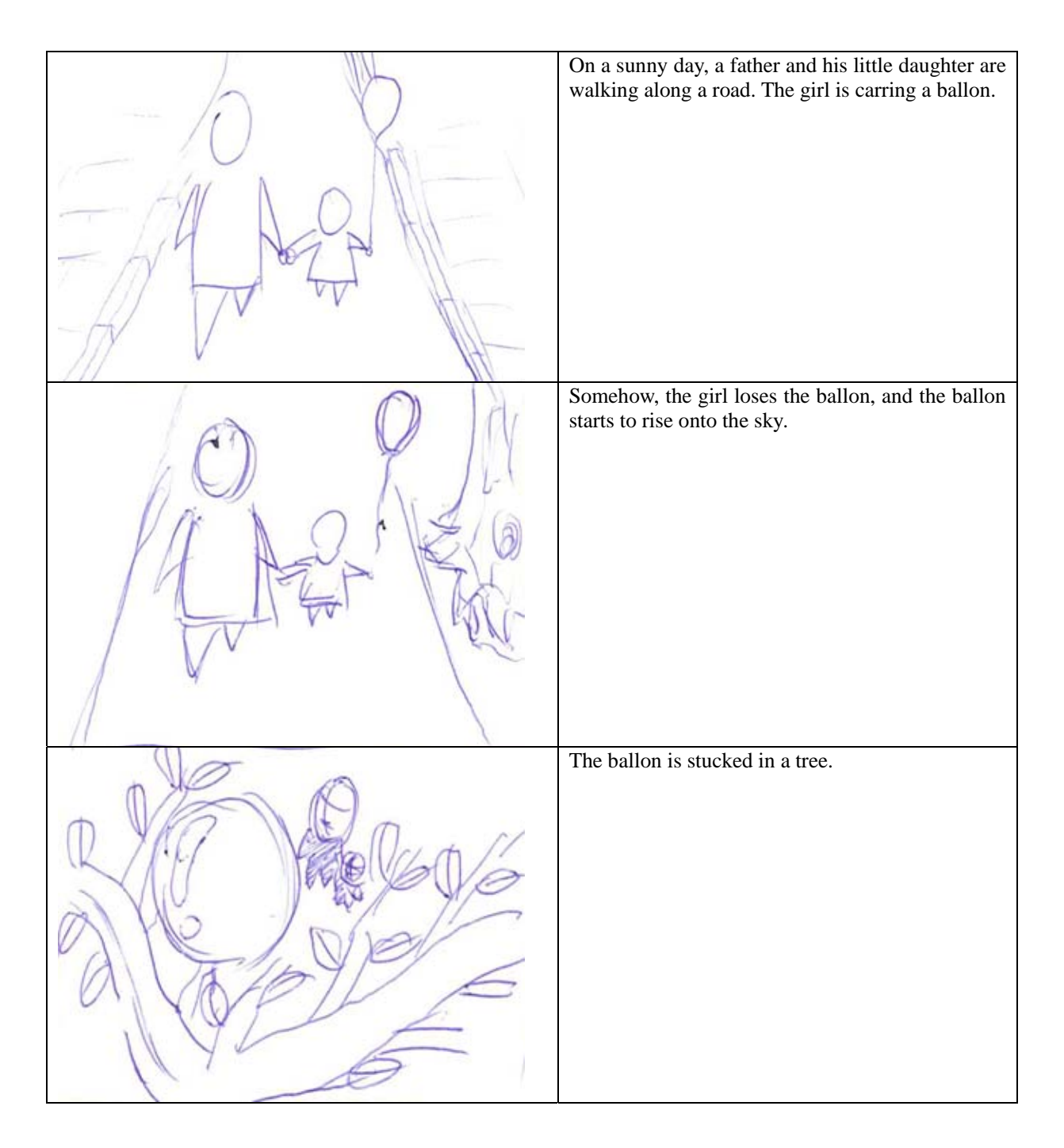

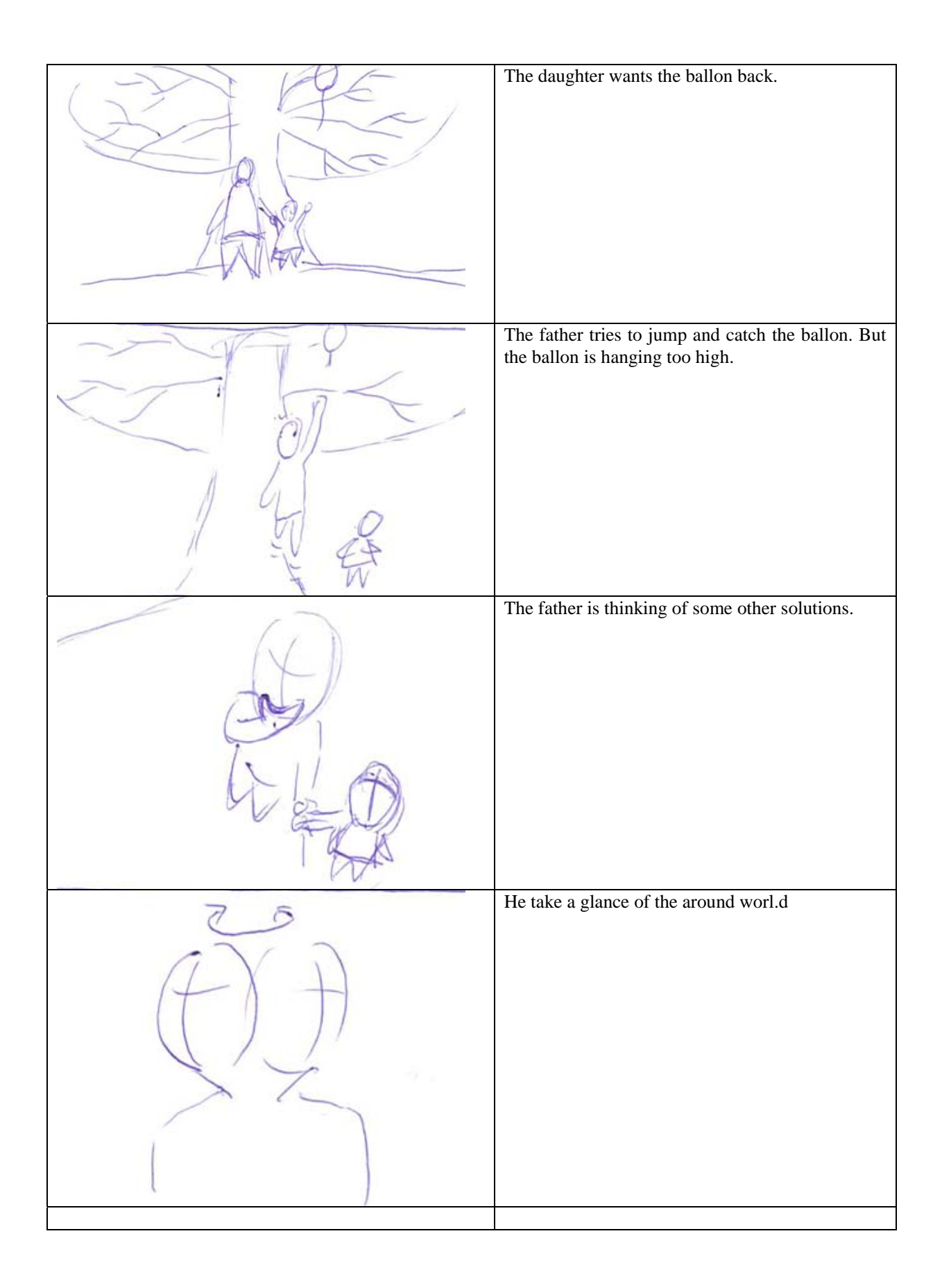

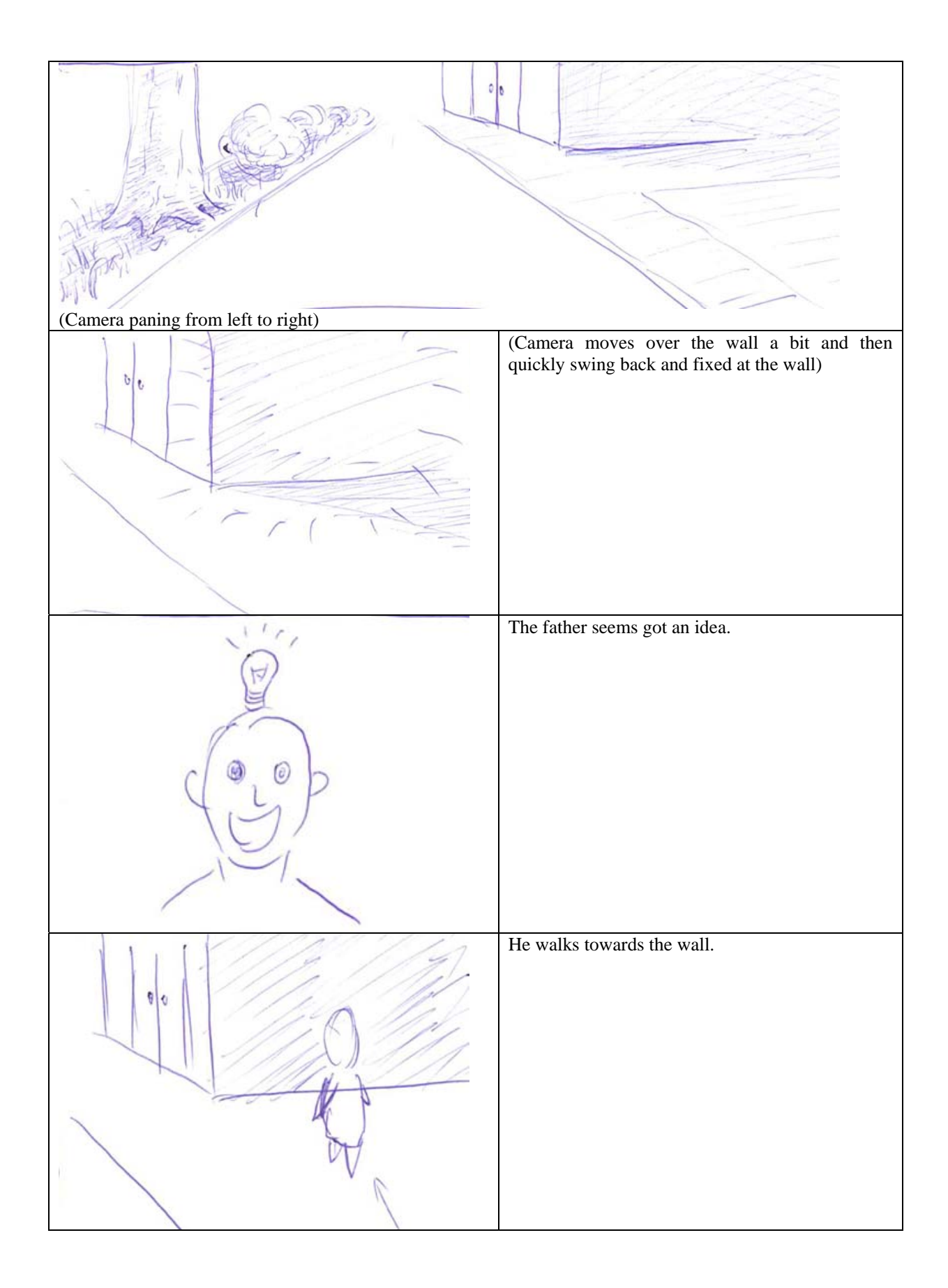

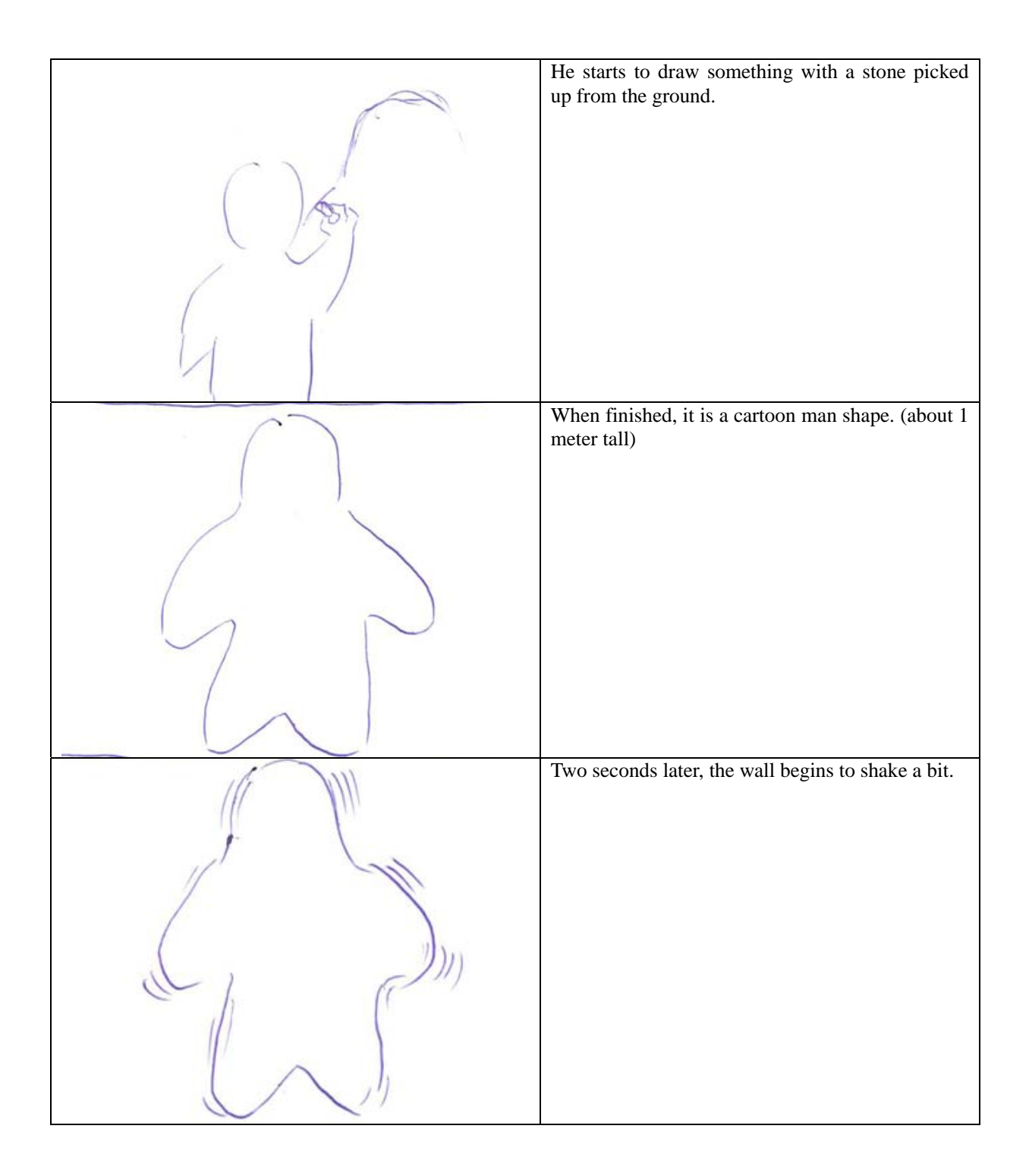

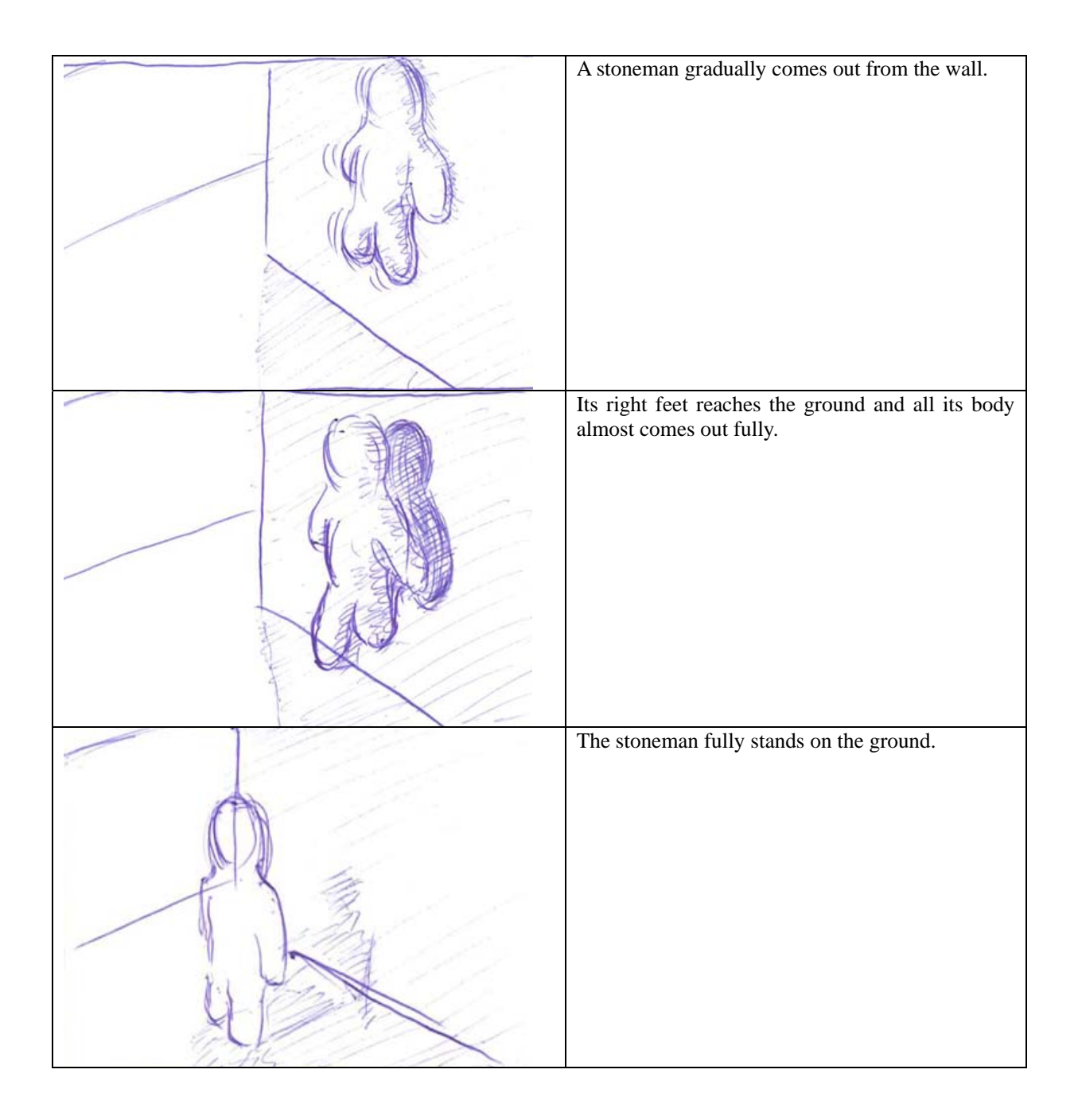

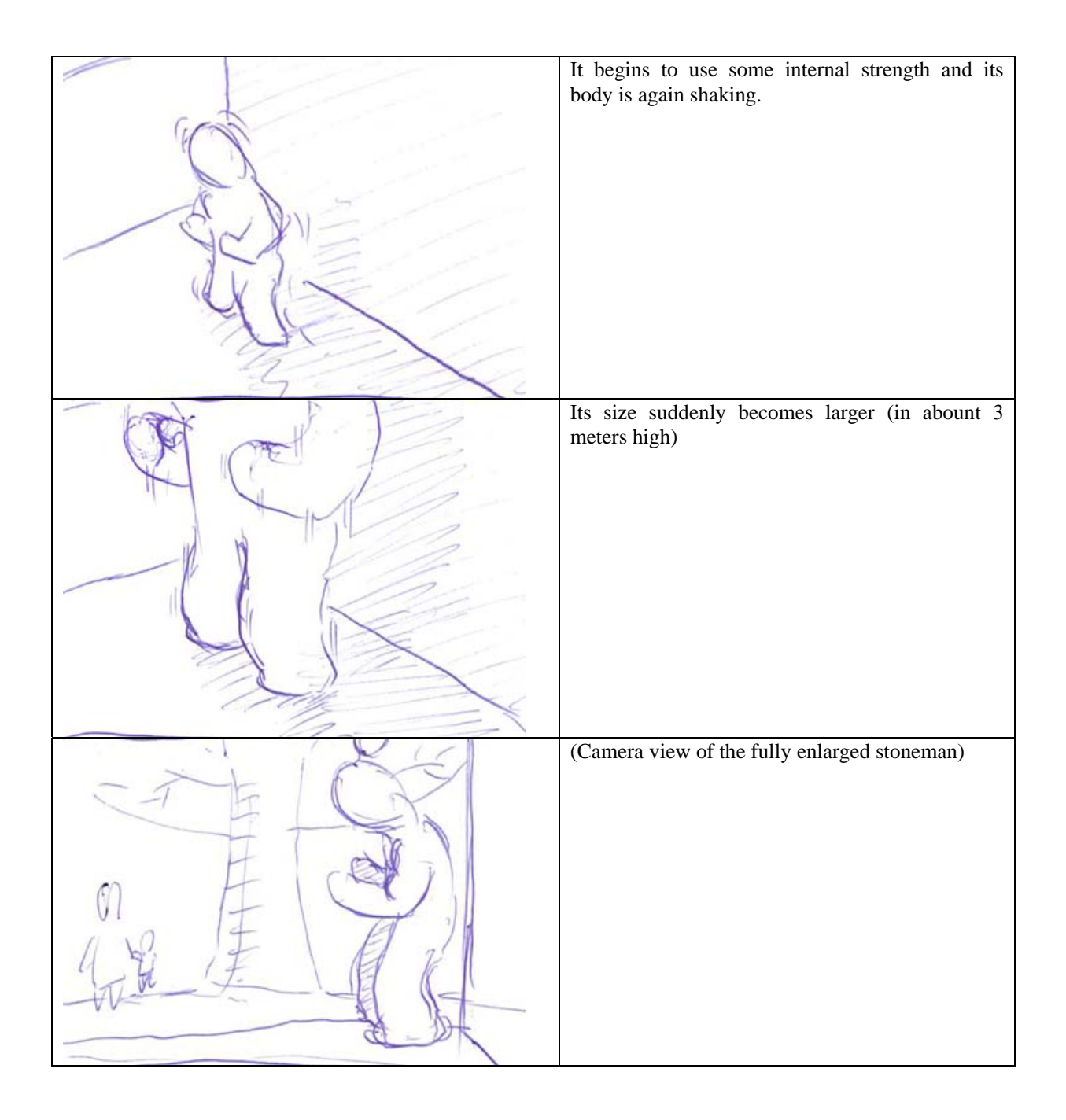

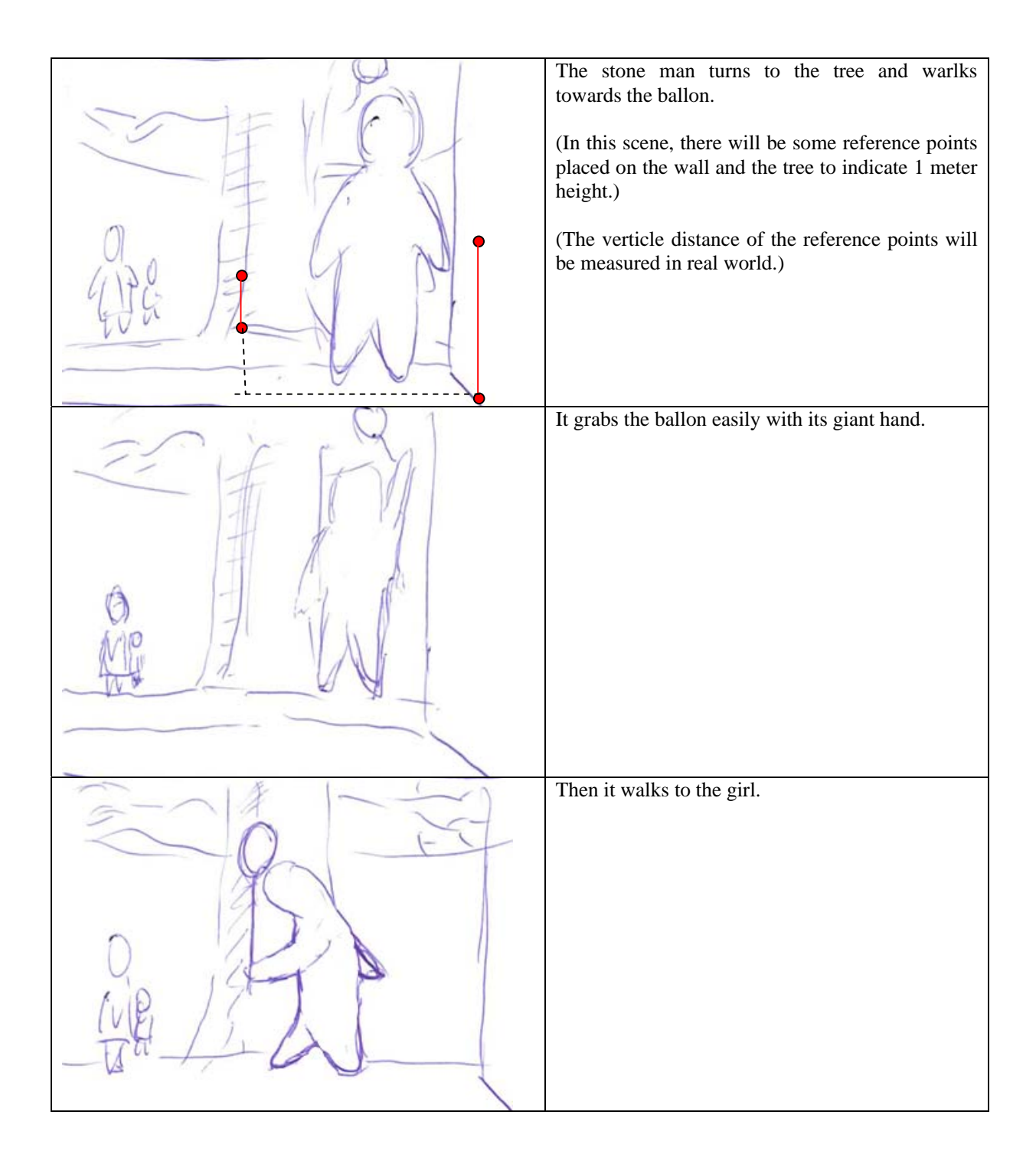

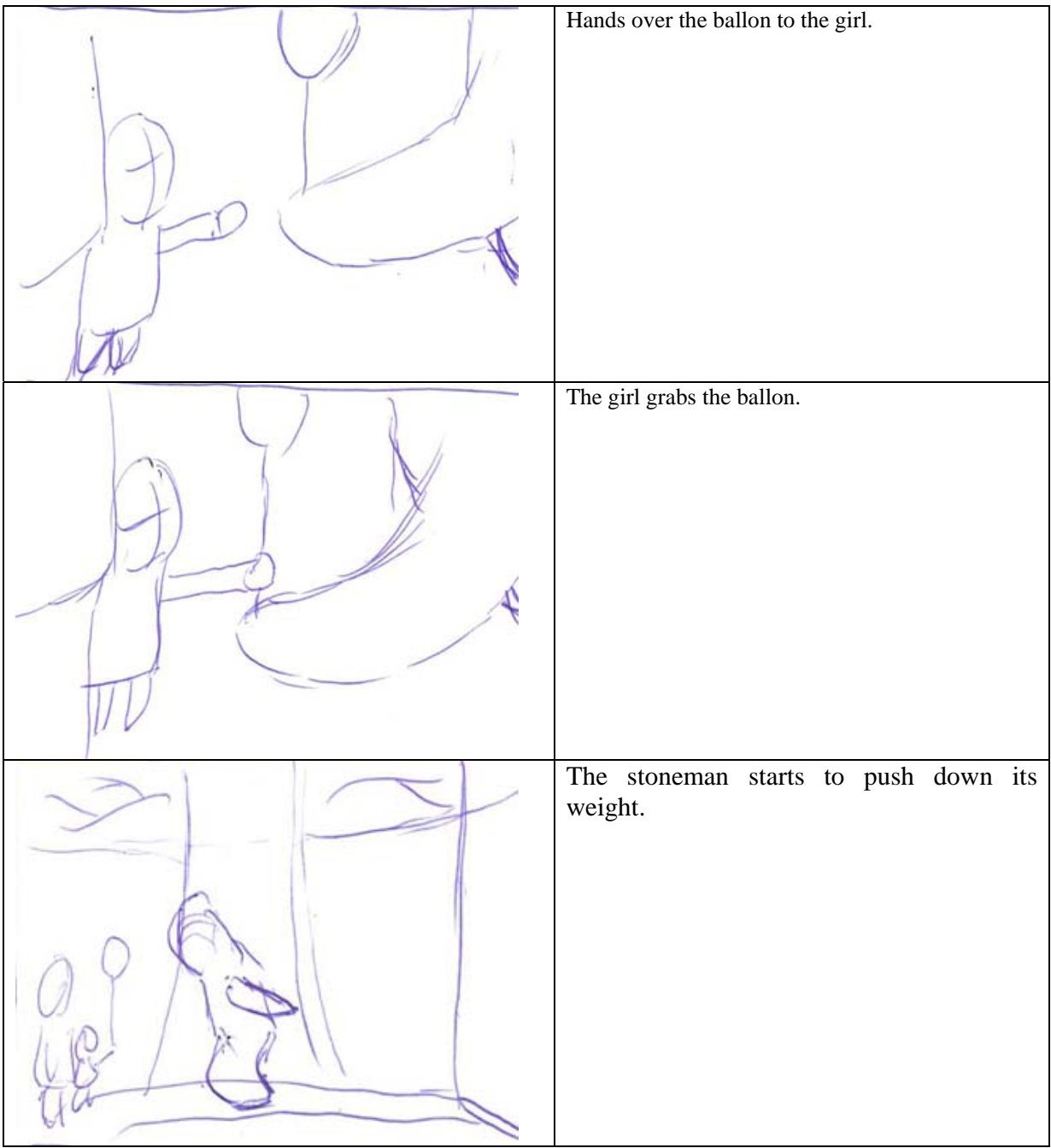

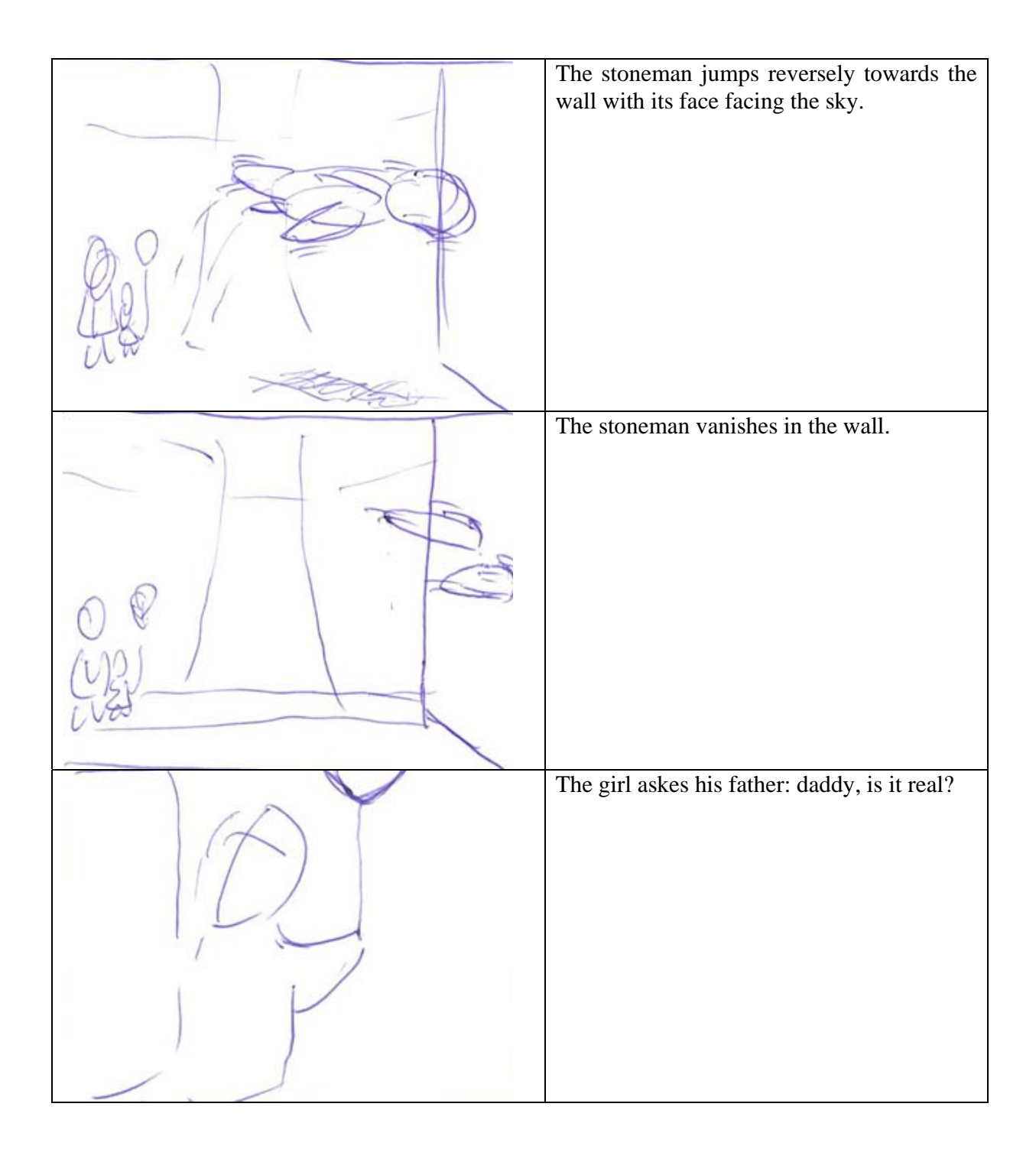

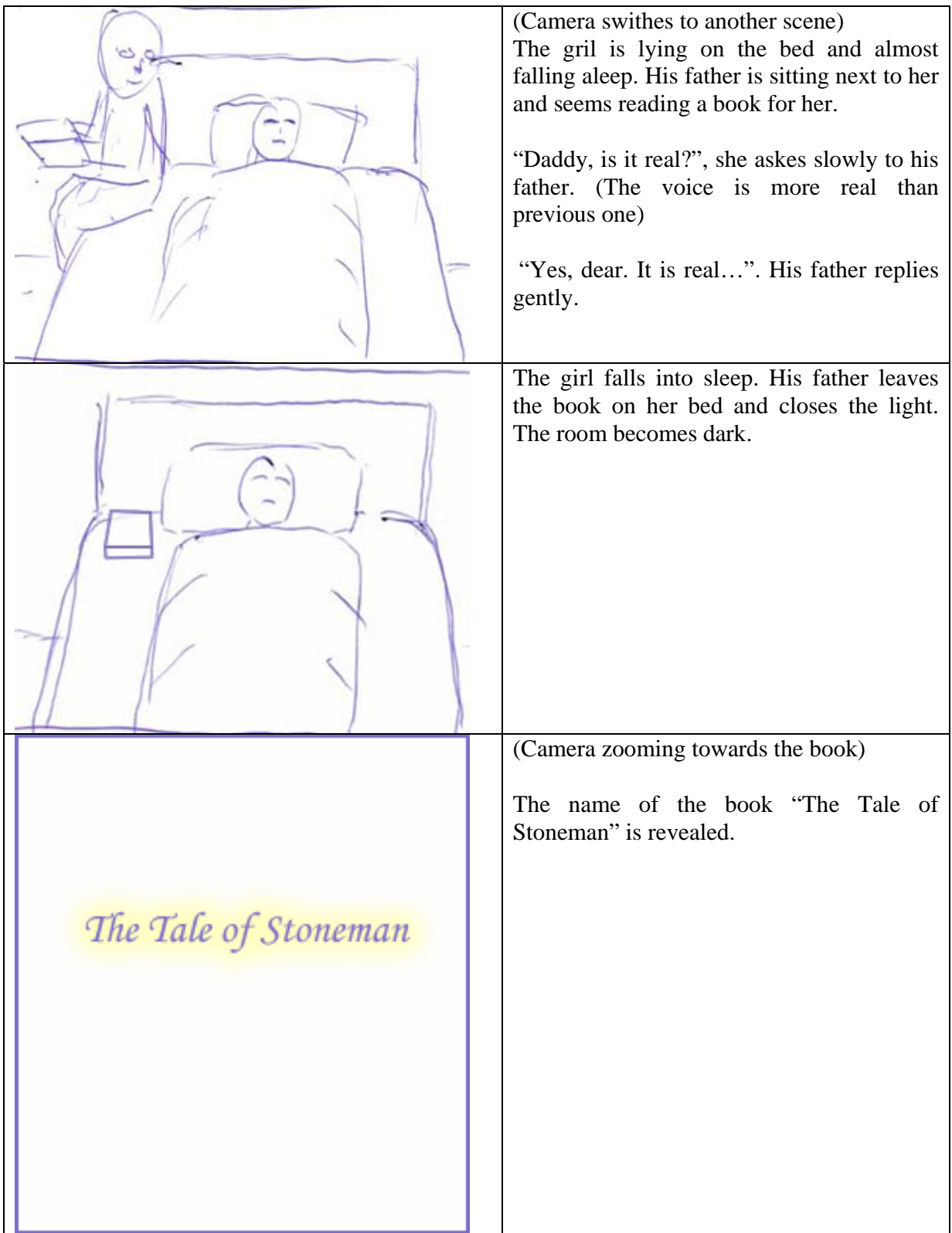

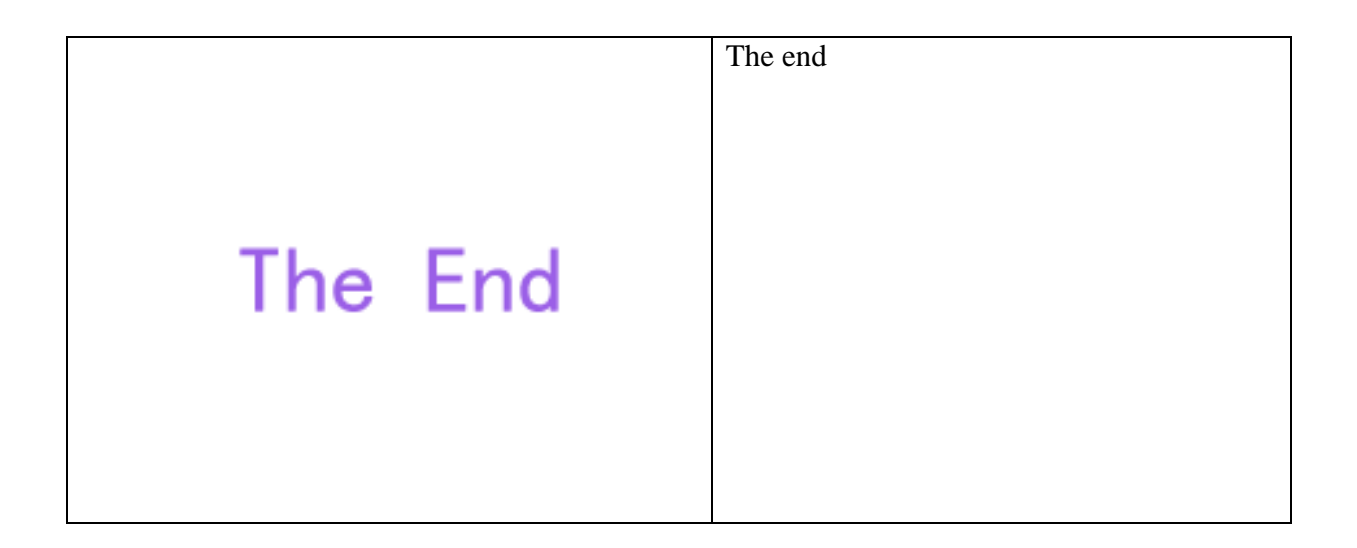

## **Work distribution**

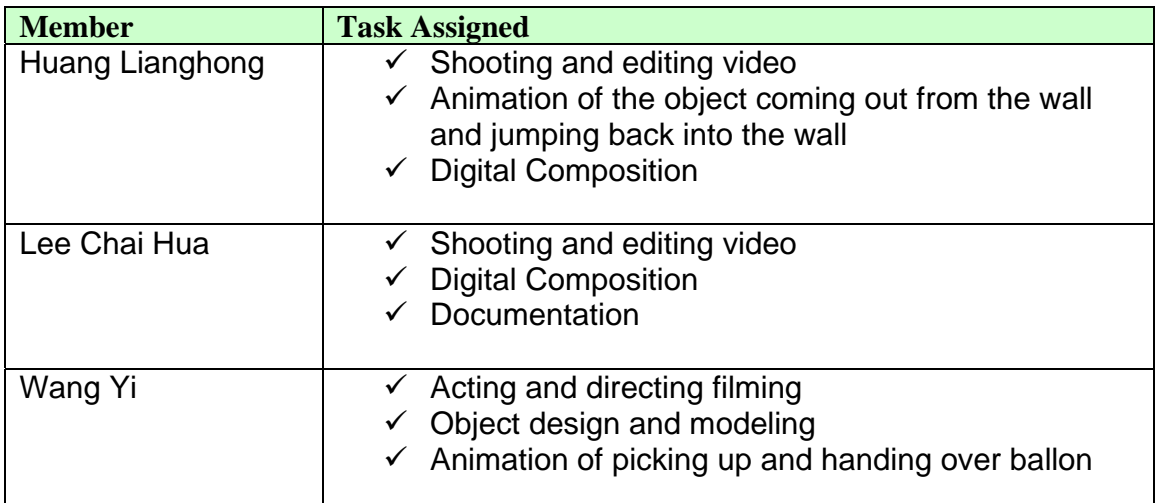

## **What has been done**

#### **Create new storyboard**

A new storyboard about the stoneman has been created.

### **Modeling**

Some sketching of how the stoneman should looks like. Learning how to build man-shape object and how to link IA bones in 3DS Max.

#### **Learn After Effects and Match Moving Technique**

As we are new to these tools, we have spent some times to acquire the knowledge of these techniques.

## **Challenges of the project**

Making the interaction between stoneman and human will be quite challenging and to make the stoneman come out from the wall more realistic is also difficult.

## **Project Risk**

Due to the tight schedule and replanning of the storyboard, our project is slightly delayed from the schedule. However, we will work harder in order to catch up our schedule.

## **Revised Schedule**

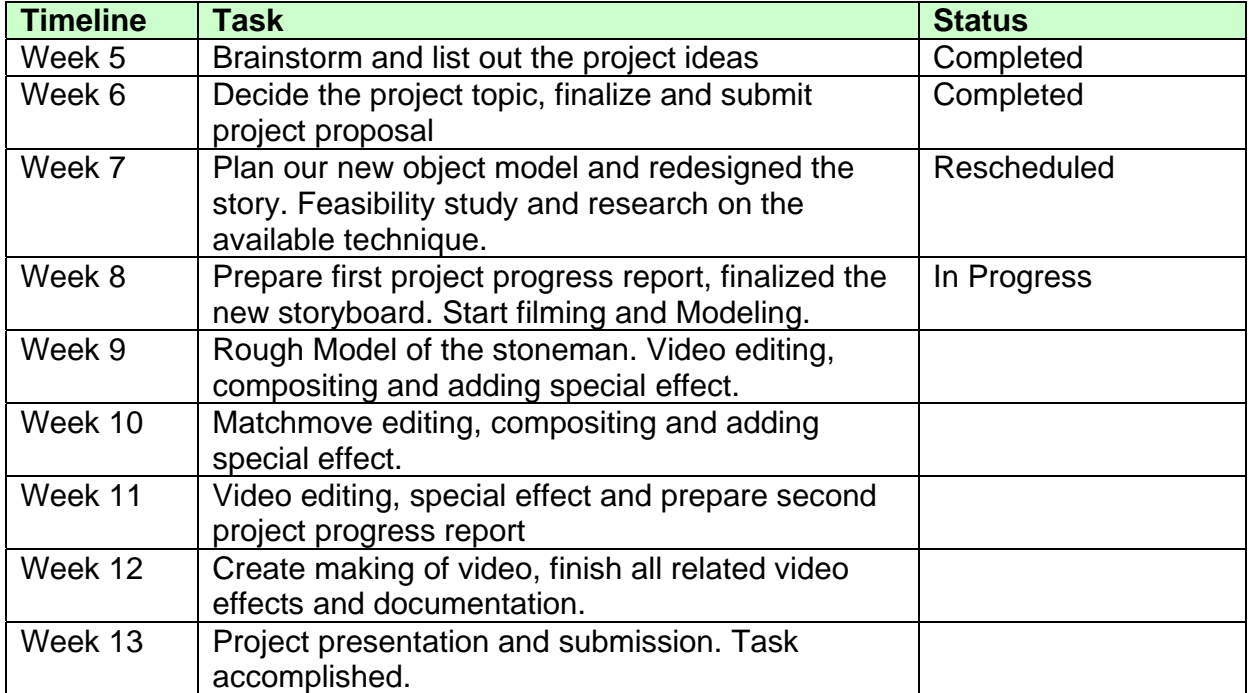